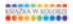

### **FOTOGRAFIA CYFROWA DLA SENIORÓW**

seria praktyk

Na co zwrócić uwagę przy zakupie aparatu? Jak przygotować go do pracy? Jak zrobić interesujące zdjęcie, a następnie je wydrukować?

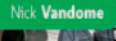

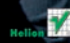

# helion. $p\not\!\!\!\downarrow$

### Idź do

- [Spis treści](#page-2-0)
- [Przykładowy rozdział](#page-6-0)

## Katalog książek

- [Katalog online](http://bezdroza.pl/page354U~katalog.htm)
- [Zamów drukowany](http://helion.pl/zamow_katalog.htm) katalog

## Twój koszyk

[• Dodaj do koszyka](http://bezdroza.pl/add354U~fotssp)

### Cennik i informacje

- [Zamów informacje](http://bezdroza.pl/page354U~emaile.cgi) o nowościach
- [Zamów cennik](http://bezdroza.pl/page354U~cennik.htm)

## Czytelnia

[• Fragmenty książek](http://bezdroza.pl/page354U~online.htm) online

## Fotografia cyfrowa dla seniorów. Seria praktyk

Autor: Nick Vandome Tłumaczenie: Joanna Pasek ISBN: 978-83-246-2083-8 Tytuł oryginału[: Digital Photography for](http://www.amazon.com/exec/obidos/ASIN/1840783605/helion-20) [Seniors in Easy Steps: For the Over 50s](http://www.amazon.com/exec/obidos/ASIN/1840783605/helion-20) Format: 180×235, stron: 192

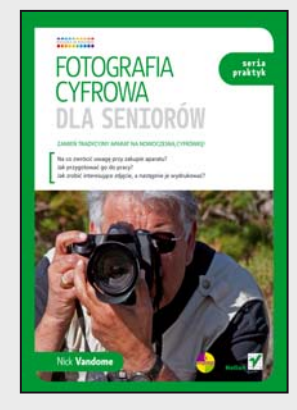

### Zamień tradycyjny aparat na nowoczesna cyfrówkę!

- Na co zwrócić uwagę przy zakupie aparatu?
- Jak przygotować go do pracy?
- Jak zrobić interesujące zdjęcie, a następnie je wydrukować?

Jeżeli pamiętasz dreszczyk emocji towarzyszacy wywoływaniu kliszy... Jeżeli doskonale przypominasz sobie problemy związane z ustawianiem ostrości, przesłony oraz czasu naświetlania, a przy tym świat cyfrowej fotografii jest dla Ciebie co najmniej magiczny... ta książka jest dedykowana właśnie Tobie! Jest to pierwsza na polskim rynku wydawniczym pozycja, napisana z myśla o seniorach. Dzięki niej rozpoczęcie przygody z cyfrowa fotografia to pestka!

Autor książki, posługując się prostym językiem, bez użycia zbędnego żargonu technicznego, odkryje przed Tobą tajniki fotografii cyfrowej. W trakcie lektury dowiesz się, jaki aparat najlepiej kupić oraz na co zwrócić uwagę w sklepie. Poznasz typowe funkcje aparatu i zobaczysz, jak wykonywać codzienne czynności związane z jego obsługa. Ponadto nauczysz się sztuczek, które pozwolą Ci na robienie naprawdę efektownych zdjęć z wakacji, uroczystości oraz portretów. Z ostatnich rozdziałów dowiesz się, jak przenieść zdjęcia na komputer, skorygować je, a następnie wydrukować, wysłać e-mailem lub opublikować w sieci Internet. Dzięki licznym, bogato ilustrowanym przykładom całą wiedze przyswoisz sobie szybko i bez żadnych trudności. Ksiażka ta sprawi, że już wkrótce zaskoczysz swoją rodzinę nowoczesnym spojrzeniem na świat!

- Wybór cyfrowego aparatu fotograficznego
- Obsługa aparatu oraz podstawowe zasady obsługi
- Przygotowywanie sprzętu do pracy
- Wykorzystywanie samowyzwalacza
- Kadrowanie zdjęć
- Wykonywanie zdjęć portretowych
- Fotografia wakacyjna
- Metody przenoszenia zdjęć na komputer
- Obróbka zdjęć w cyfrowej ciemni
- Przygotowanie zdjęć do wydruku
- Przesyłanie zdjęć drogą elektroniczną
- Publikowanie zdieć w sieci Internet

#### Świat cyfrowej fotografii w zasięgu Twoich rak!

### **X** Kontakt

Helion SA ul. Kościuszki 1c 44-100 Gliwice tel. 32 230 98 63 [e-mail: helion@helion.pl](mailto:helion@helion.pl) © Helion 1991–2010

## **Spis treści**

<span id="page-2-0"></span>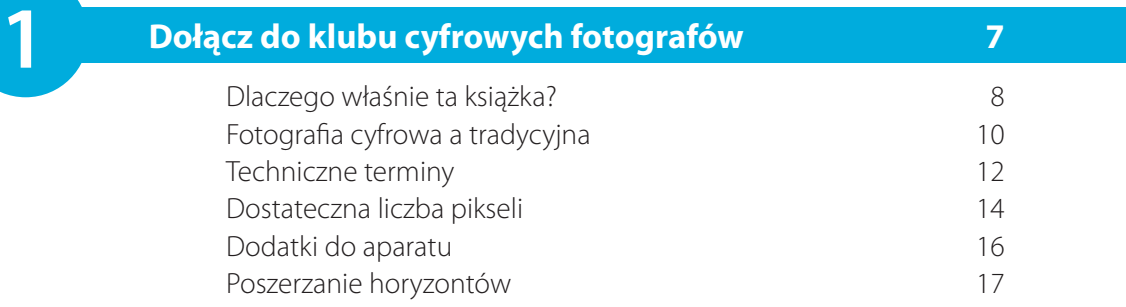

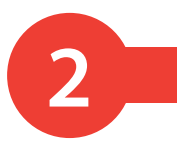

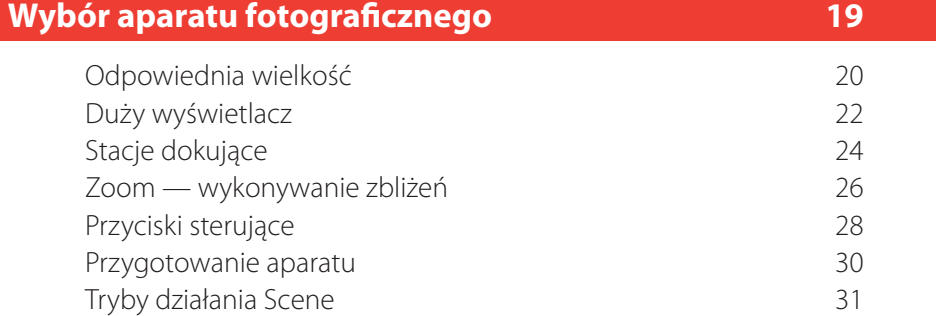

**3**

## **Jak zacząć 33**

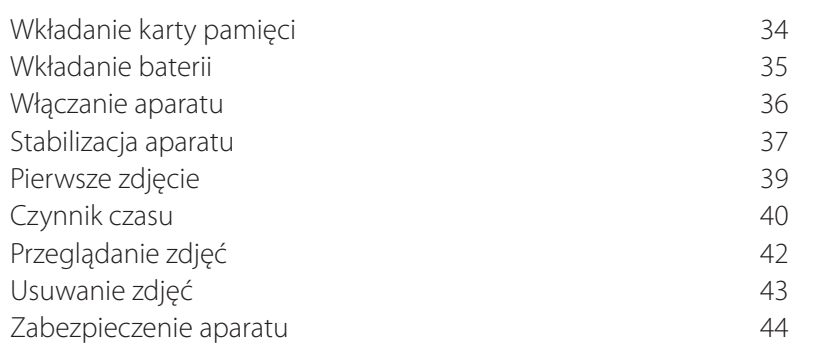

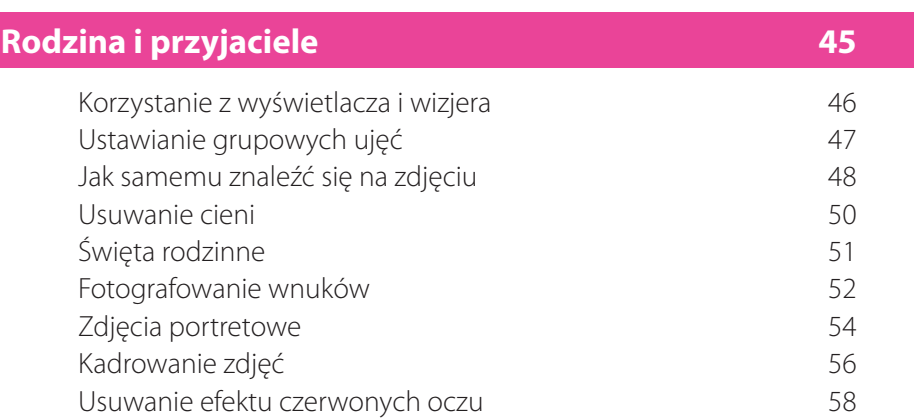

**4 Rodzina i przyjaciele <sup>45</sup>**

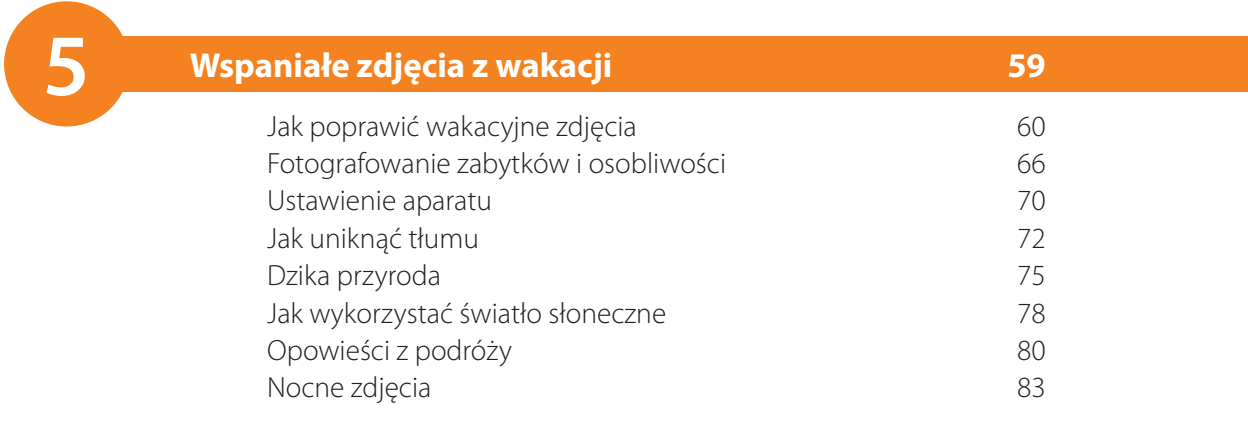

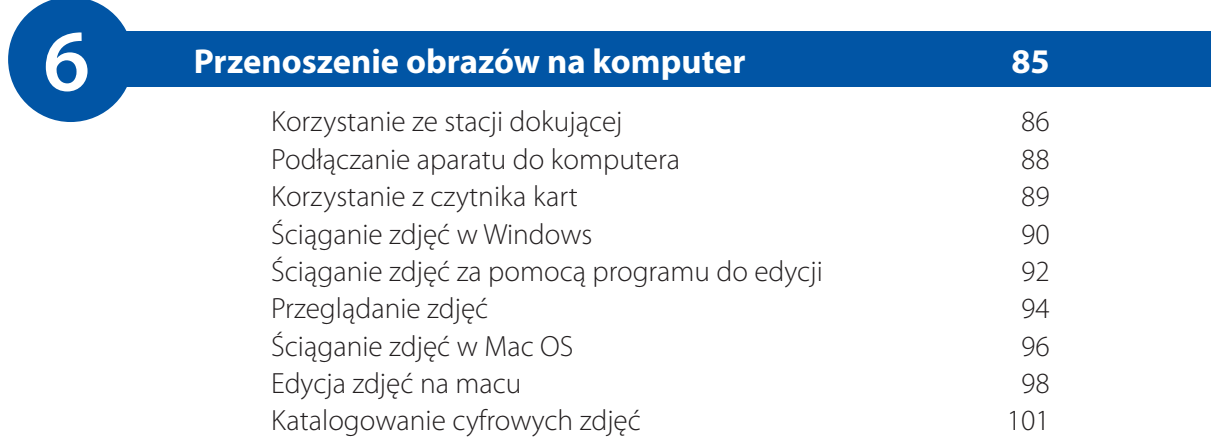

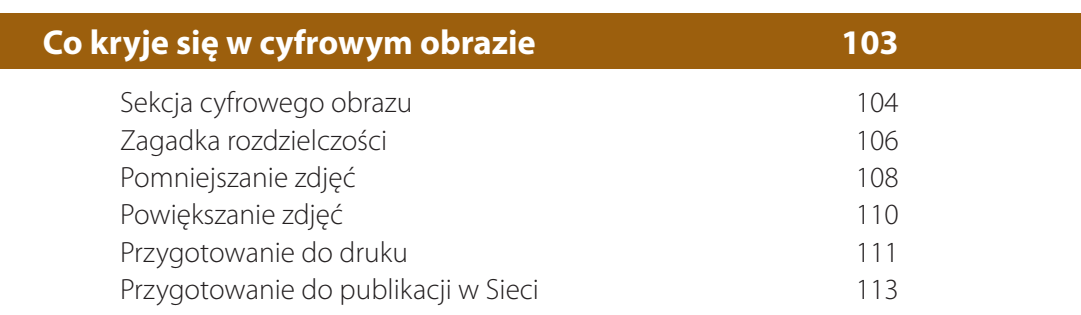

**899**  $\boxed{8}$ 

 $\boxed{7}$ 

## **Edycja zdjęć 115**

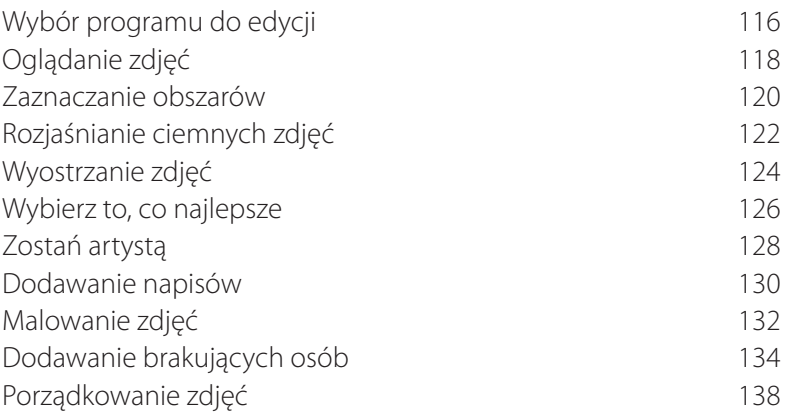

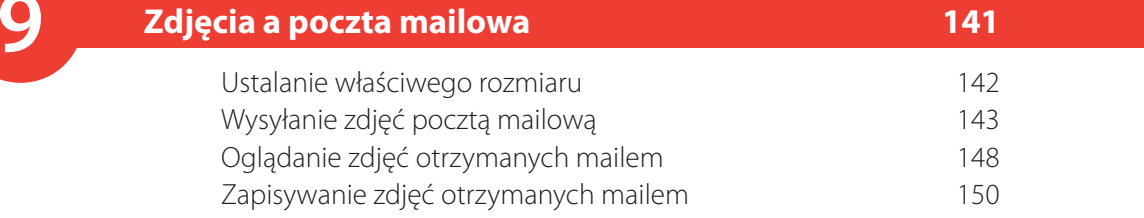

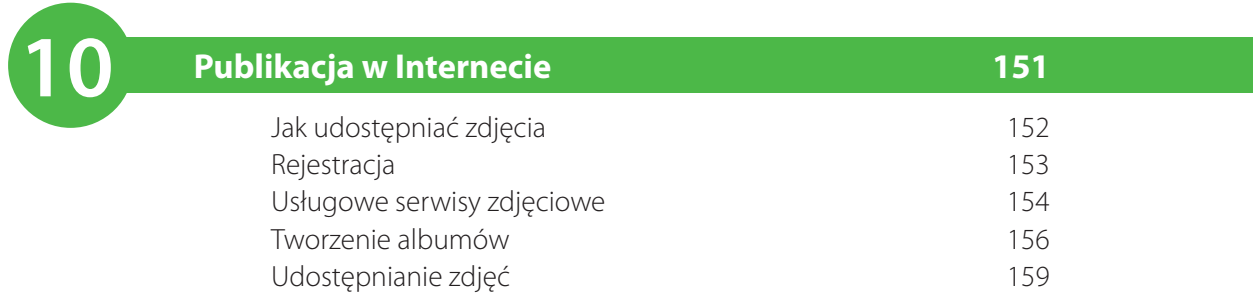

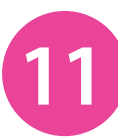

**12**

## **Drukowanie zdjęć 161**

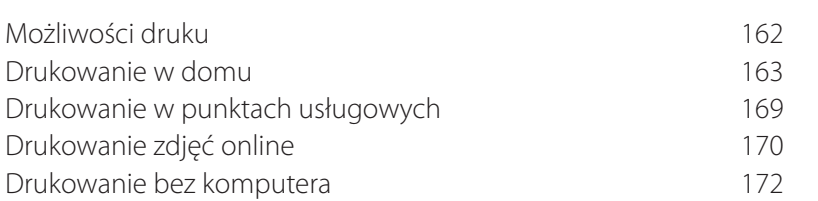

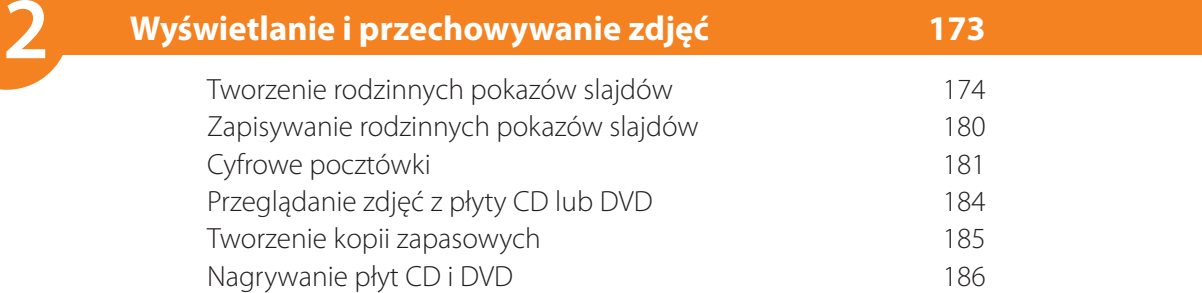

## **Skorowidz 187**

## <span id="page-6-0"></span>4 **Rodzina i przyjaciele**

*Zdjęcia rodziny i przyjaciół są szczególnie popularne. Ten rozdział jest o tym, jak należy robić takie zdjęcia i jak w różnych sytuacjach uzyskać zdjęcia portretowe o jak najlepszej jakości.* 

- **46 Korzystanie z wyświetlacza i wizjera**
- **47 Ustawianie grupowych ujęć**
- **48 Jak samemu znaleźć się na zdjęciu**
- **50 Usuwanie cieni**
- **51 Święta rodzinne**
- **52 Fotografowanie wnuków**
- **54 Zdjęcia portretowe**
- **56 Kadrowanie zdjęć**
- **58 Usuwanie efektu czerwonych oczu**

### Wskazówka

Kiedy robisz zdjęcia grupowe, możesz niepostrzeżenie zrobić ich kilka po kolei. Fotografowane osoby nie będą sztywno pozować przez cały czas. Być może uda Ci się w ten sposób uzyskać zdjęcie, na którym wszyscy wyglądają naturalnie.

## **Korzystanie z wyświetlacza i wizjera**

Robienie zdjęć rodzinie i przyjaciołom to jedno z najpopularniejszych, a zarazem przynoszących największą satysfakcję zastosowań aparatu cyfrowego. Wielką zaletą aparatów cyfrowych jest to, że można oglądać fotografie zaraz po ich zrobieniu, jak również to, że można robić wiele ujęć — tyle, ile się okaże potrzebne.

Przy fotografowaniu rodziny i przyjaciół może się okazać, że zależnie od sytuacji lepiej jest korzystać bądź z wyświetlacza, bądź z wizjera.

**1** Używaj wyświetlacza, kiedy robisz zdjęcie grupie ludzi. Dzięki temu będziesz mógł patrzyć na nich bezpo‑ średnio i rozmawiać z nimi w czasie, gdy komponujesz ujęcie.

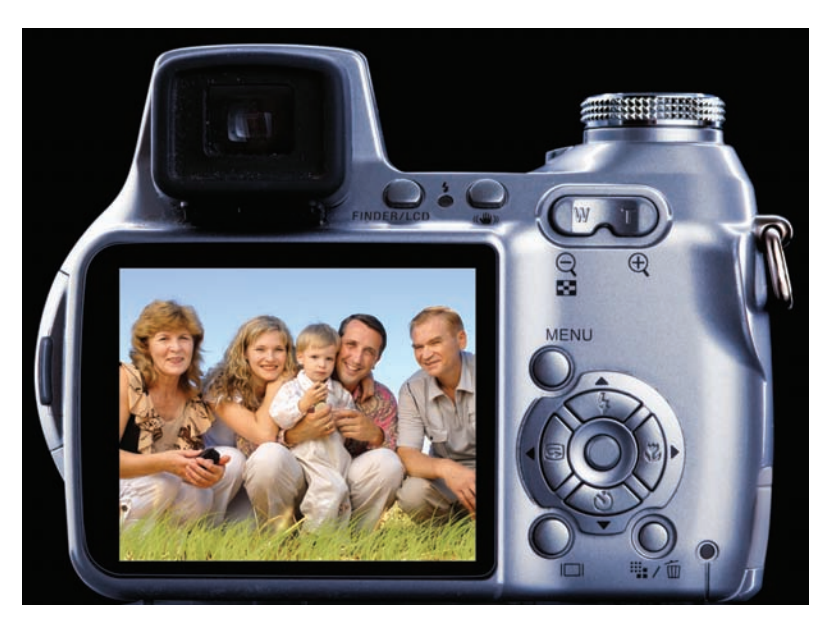

**2** Używaj wizjera, kiedy ważna jest jak największa sta‑ bilność aparatu, na przykład wtedy gdy wykonujesz czyjś indywidualny portret. Kiedy bowiem korzystasz z wyświetlacza, musisz trzymać aparat z dala od siebie, a wtedy nie ma on dostatecznego oparcia.

## **Ustawianie grupowych ujęć**

Kiedy robi się grupowe rodzinne zdjęcia, najtrudniej zwykle jest zebrać wszystkich razem. Kiedy jednak to się już uda, warto poświęcić trochę czasu na takie ustawienie zebranych, by zdjęcie wyszło ciekawsze. Są dwa sposoby, by to osiągnąć:

Ustaw fotografowane osoby w różnych pozycjach: stojących, siedzących, leżących, a nawet jakichś akrobatycznych pozach (trudniejsze pozy pozostaw dla młodszych i bardziej elastycznych członków Twojej rodziny).

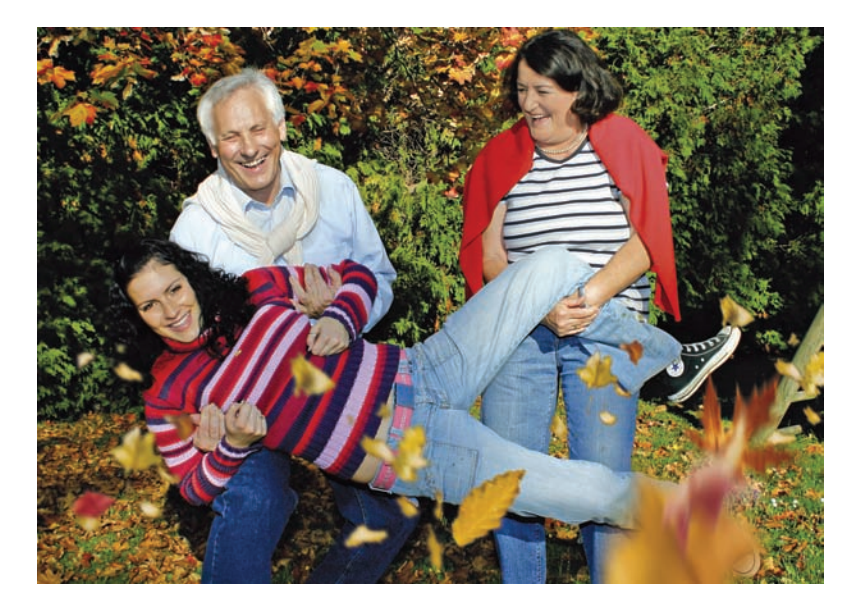

**2** Ustaw grupę osób wokół jakiegoś obiektu. Może być to obiekt zarówno naturalnego, jak i sztucznego pochodze‑ nia. Zabieg ten nada zdjęciu dodatkową wagę. Można go stosować nie tylko przy wykonywaniu portretów grupowych, lecz również indywidualnych.

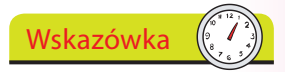

Robiąc rodzinne grupowe zdjęcia, musisz czasem być dość stanowczy, aby nakłonić wszystkich do przybrania właściwej pozy.

## **Jak samemu znaleźć się na zdjęciu**

Na większości rodzinnych zdjęć brakuje jednej osoby — tej, która to zdjęcie robiła. Czasem, kiedy zbierze się cała rodzina, warto zrobić takie zdjęcie, na którym wszyscy są obecni. Nawet gdy sam jesteś fotografem, możesz pojawić się w kadrze. Oto, jak tego dokonać:

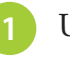

**1** Ustaw aparat na statywie.

Wskazówka

Kiedy robisz zdjęcia w plenerze i nie masz tam ze sobą statywu, to możesz ustawić aparat na jakimś dużym kamieniu lub innym podobnym obiekcie.

**2** Ustaw wszystkich do zdjęcia tak, jak uznasz za stosowne. Pozostaw gdzieś trochę wolnego miejsca dla siebie. Zrób parę próbnych zdjęć, by upewnić się, że tego miejsca jest dość.

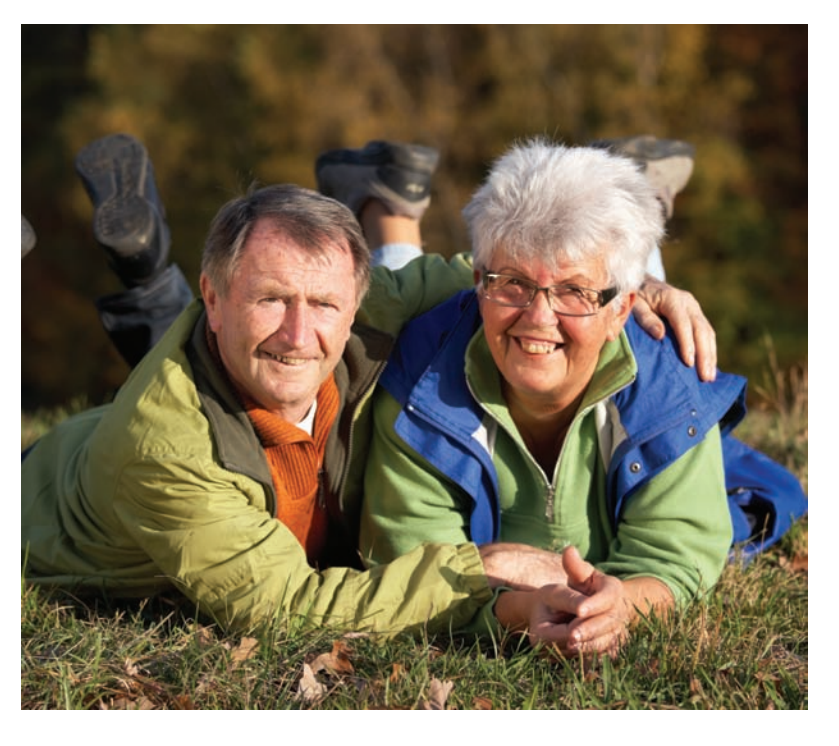

**3** Włącz funkcję autowyzwalacza, naciskając ten przycisk:

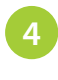

**4** Wciśnij przycisk migawki do połowy, by ustawić ostrość.

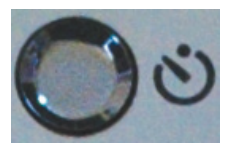

- Wciśnij przycisk migawki do końca, by uaktywnić autowyzwalacz.
- **6** Aparat będzie błyskać, oczekując na zadziałanie auto‑ wyzwalacza. To błyskanie oznacza, że zdjęcie jeszcze nie zostało zrobione. Zwłoka powinna być dość długa, byś zdążył pójść i zająć miejsce, jakie przeznaczyłeś dla siebie w ujęciu.
- **7** Po upływie ustalonego czasu (zwykle jest to 20 sekund) autowyzwalacz zwolni migawkę i zdjęcie zostanie zro‑ bione.

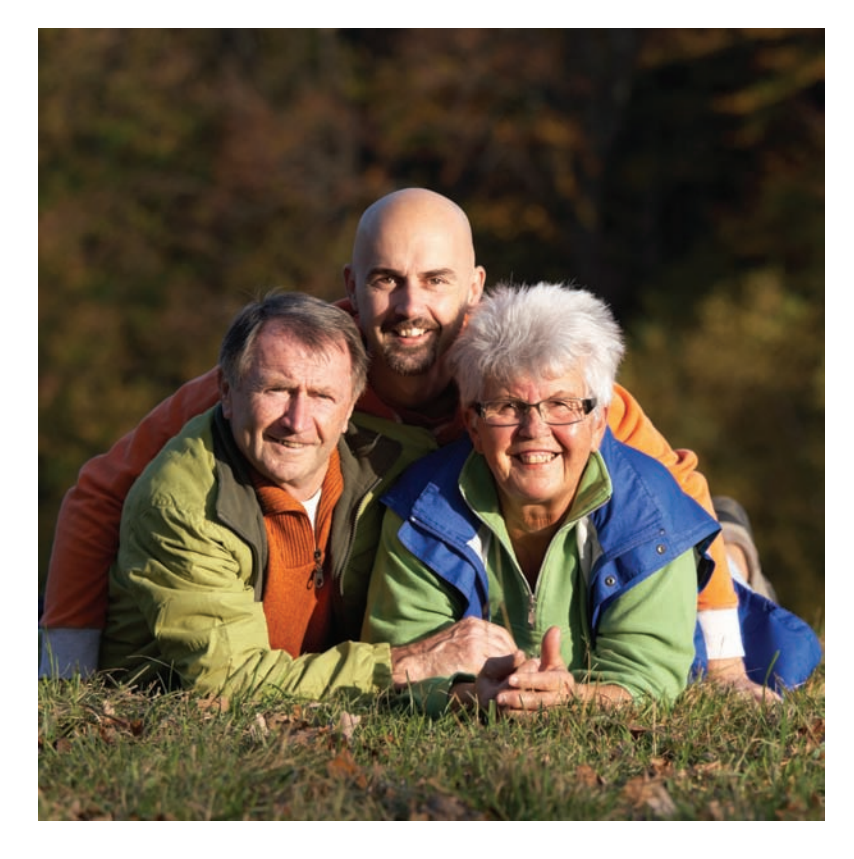

**8** Jeśli myślisz, że możesz nie zdążyć zająć swojego miejsca w grupie, to skomponuj ujęcie z uwzględnieniem własnej osoby, a potem zleć komuś innemu uaktywnienie aparatu.

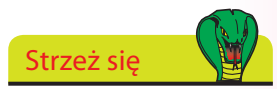

Kiedy chcesz się sam sfotografować z grupą osób, w której są dzieci, to zanim zadziała autowyzwalacz, dzieci mogą się już przemieścić.

## **Usuwanie cieni**

Kiedy robisz zdjęcia rodzinie albo przyjaciołom w jasny, słoneczny dzień, może Ci się zdawać, że masz idealne warunki do fotografowania. Czasami jednak mimo słonecznej pogody fotografowane osoby są pogrążone w cieniu. Zdarza się to wtedy, gdy słońce jest z tyłu, za nimi; wtedy od przodu są one źle oświetlone. Można naprawić tę sytuację, korzystając z flesza (lampy błyskowej).

Kiedy robisz zdjęcia ze słońcem za plecami fotografowanych osób, to postacie wyjdą bardzo ciemne.

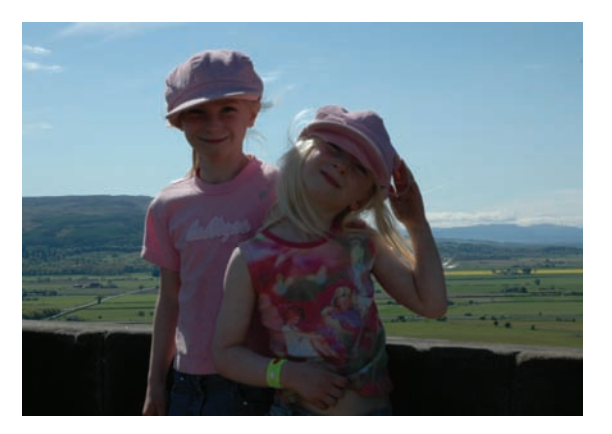

Wskazówka

Fotografując ludzi w słoneczny dzień, lepiej jest ustawić ich plecami do słońca i użyć flesza, kiedy bowiem ustawisz ich twarzą w stronę słońca, to będą mocno mrużyć oczy, a to im nada nienaturalny wygląd.

- 
- **2** Włącz flesz w swoim aparacie i powtórz zdjęcie.
- **3** Flesz rozjaśni postacie Twych modeli z przodu, dając znacznie bardziej zrównoważone oświetlenie zdjęciu ze słonecznym blaskiem w tle.

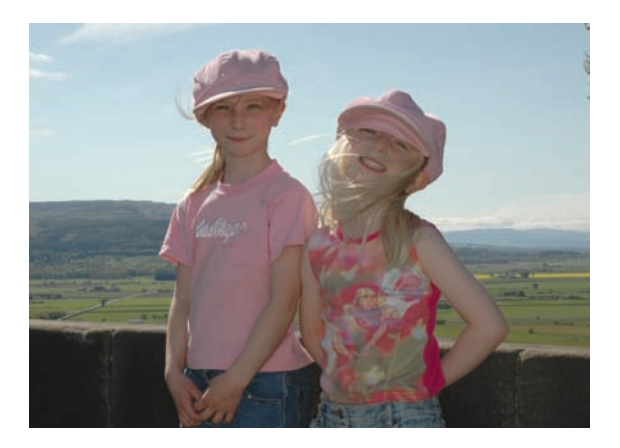

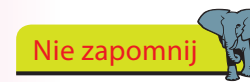

Flesz użyty do rozjaśnienia obiektów znajdujących się w cieniu zwany jest światłem dopełniającym lub wypełniającym.

## **Święta rodzinne**

Przy specjalnych okazjach, takich jak wesela, jubileusze i przyjęcia, zwykle wielu innych członków rodziny będzie wykonywać pamiątkowe zdjęcia. Skorzystaj z tego i sam spróbuj zrobić kilka zdjęć z ukrycia. Te ujęcia świetnie potem uzupełnią zestaw bardziej oficjalnych fotografii.

- **1** Ustaw na obiektywie duże powiększenie, aby móc robić zdjęcia ludziom tak, by nie zdawali sobie z tego sprawy. Będą wyglądać o wiele naturalniej.
- **2** Postaraj się uchwycić, jak ludzie reagują na różne rzeczy, na przykład kiedy zasłyszą coś w trakcie towarzyskiej pogawędki.

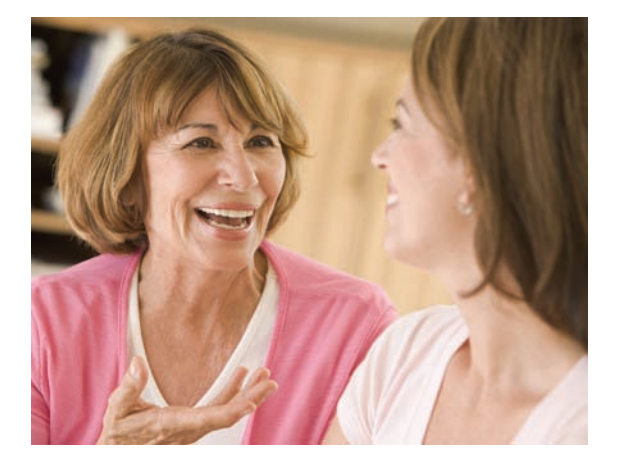

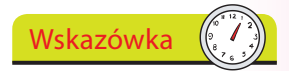

Jeżeli na rodzinnym przyjęciu jest zawodowy fotograf, spróbuj stanąć blisko niego, aby móc robić własne zdjęcia z użyciem jego kompozycji. Możesz też poprosić go o zrobienie zdjęcia Twoim aparatem, abyś sam też się mógł znaleźć na fotografii.

**3** Spróbuj trzymać aparat z boku i robić zdjęcia pod kątem. Łatwiej tak zrobić zdjęcie z ukrycia, a i perspektywa będzie ciekawsza.

Wnuczki to jeden z najwdzięczniejszych tematów do zdjęć, lecz czasem też najbardziej frustrujących. A to dlatego, że dzieci są zawsze w ruchu i czasem trudno je namówić, by przez chwilę zachowywały się spokojnie i pozowały do zdjęcia. Jest jednak kilka sposobów, które możesz wypróbować, by robić lepsze zdjęcia wnuków:

**1** Każ im się czegoś przytrzymać w czasie, gdy robisz zdjęcie. To pomoże też odwrócić ich uwagę od faktu, że właśnie pozują do zdjęcia.

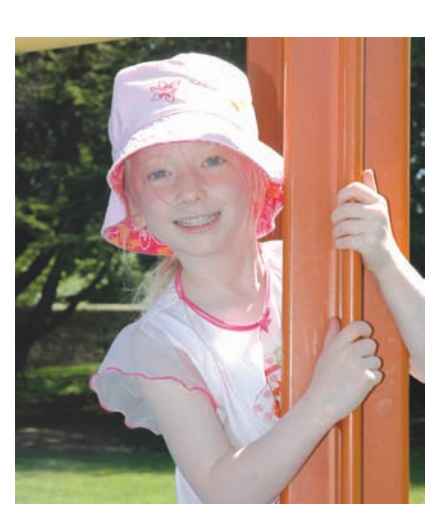

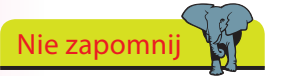

Korzystanie z powiększenia (zoomu) pozwala też uzyskać nieostre, zamglone tło, a to zwykle dobre rozwiązanie w zdjęciach dzieci.

**2** Użyj powiększenia (zoomu), aby zrobić zdjęcie w zbliże‑ niu bez podchodzenia blisko.

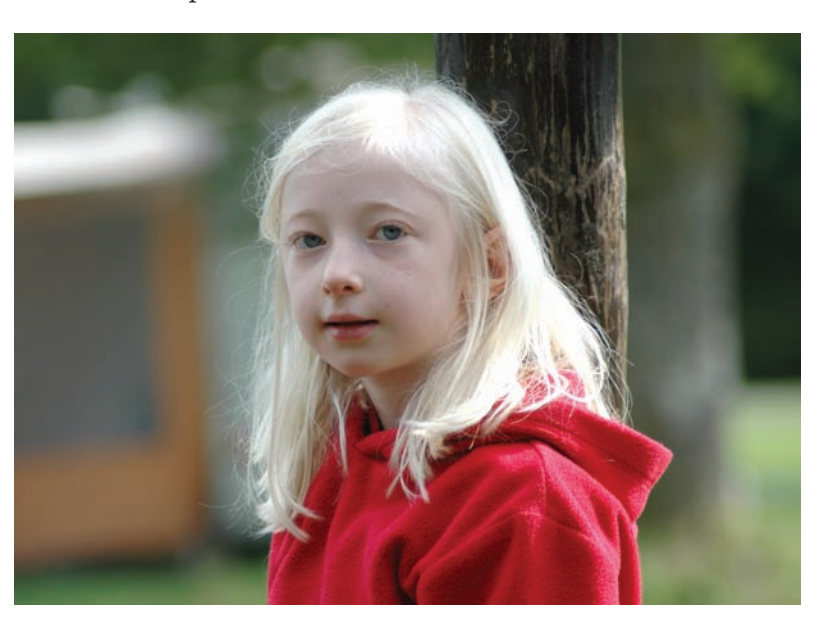

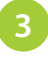

**3** Fotografuj je, kiedy są czymś zajęte, wtedy nie będą pamiętać o obecności aparatu.

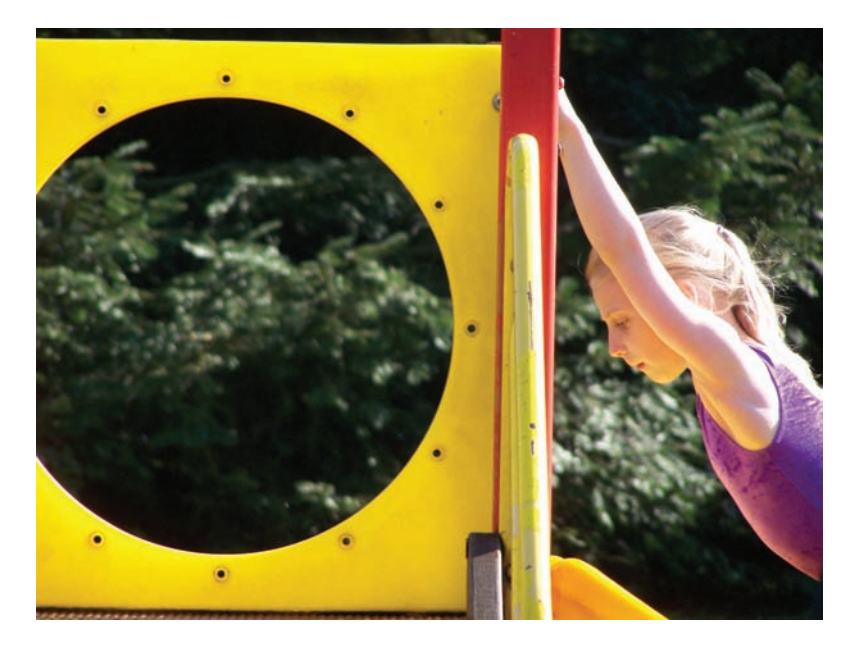

**4** Pozwól swym wnukom robić sobie zdjęcia nawzajem. Czasami takie fotografie bywają bardzo udane.

### Wskazówka

Obecnie nawet całkiem małe dzieci świetnie sobie radzą z nowoczesnymi technologiami. Czasami nawet mogą udzielić dobrej rady odnośnie posługiwania się aparatem cyfrowym.

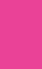

53

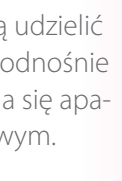

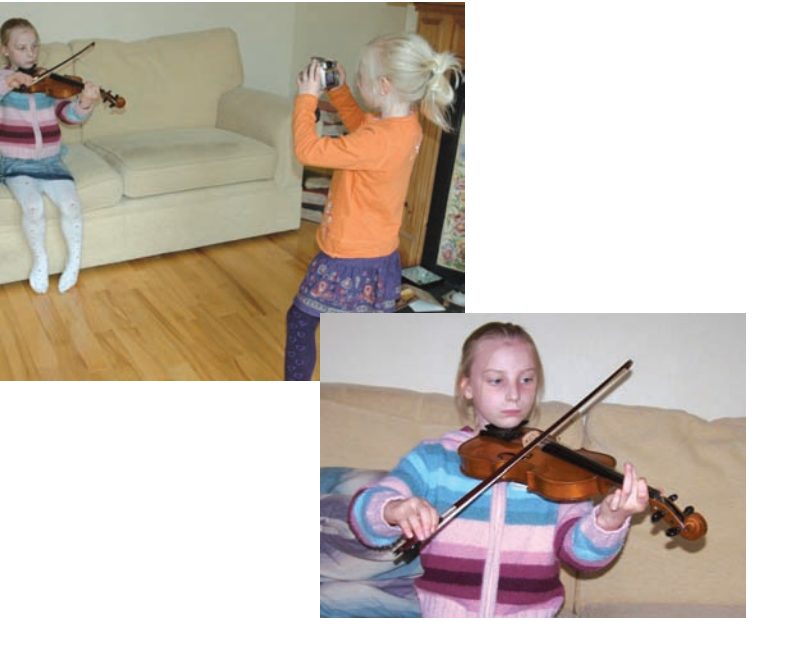

## **Zdjęcia portretowe**

Portrety poszczególnych członków rodziny wspaniale się prezentują na ścianach albo na gzymsie kominka. Mogą być to portrety wykonane przez profesjonalnych fotografów, ale taka usługa bywa dość droga. A przecież można samemu robić świetne portretowe zdjęcia bliskich osób. Oto, jak się do tego zabrać.

**1** Poinformuj fotografowaną osobę o swych zamiarach. Trzeba dać modelowi czas na przygotowanie się.

**2** Wybierz odpowiednie miejsce, by zapewnić atrakcyjne tło.

Wskazówka

Portretowe zdjęcie można przyciąć w trakcie komputerowej obróbki, tak by model lepiej wypełniał kadr. Dlatego ważne jest, by robić takie zdjęcia z ustawioną w aparacie najwyższą możliwą rozdzielczością obrazu (największym rozmiarem w pikselach).

**3** Na początek zrób ogólne ujęcie. To może być całkiem ładna fotografia, lecz zauważ, że tło przyciąga tyleż uwagi, co sam model.

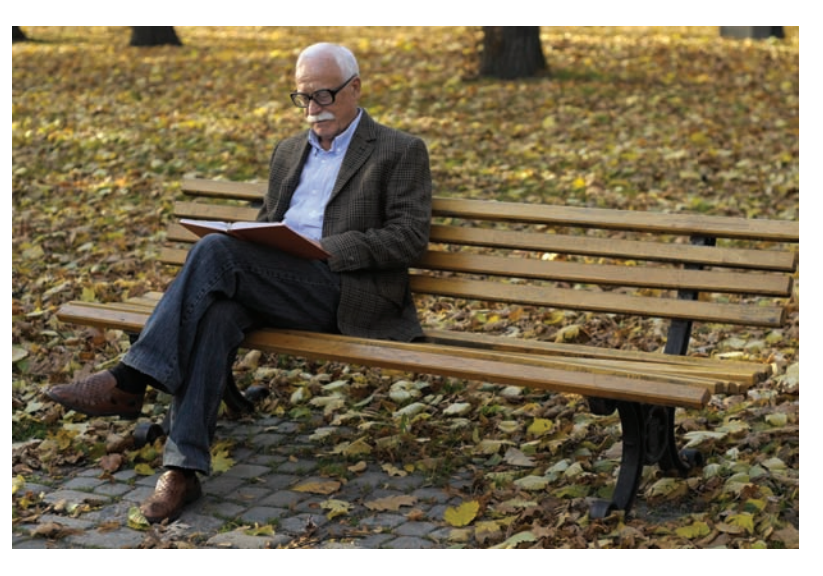

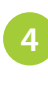

**4** Aby model bardziej przyciągał uwagę, powinien lepiej wypełniać kadr, a tło powinno być mniej wyraźne.

Ustaw zbliżenie na portretowaną osobę, tak by tło pozornie się cofnęło.

54

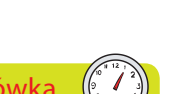

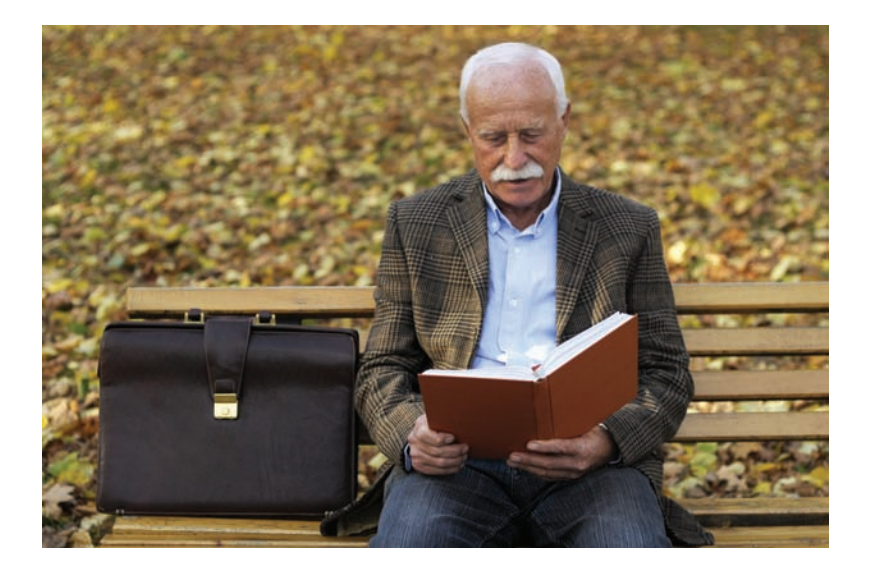

Użyj maksymalnego powiększenia (zoomu), by sportretować modela w dużym zbliżeniu. Jeśli okaże się to potrzebne, cofnij się, by uzyskać właściwe kadrowanie przy maksymalnym powiększeniu.

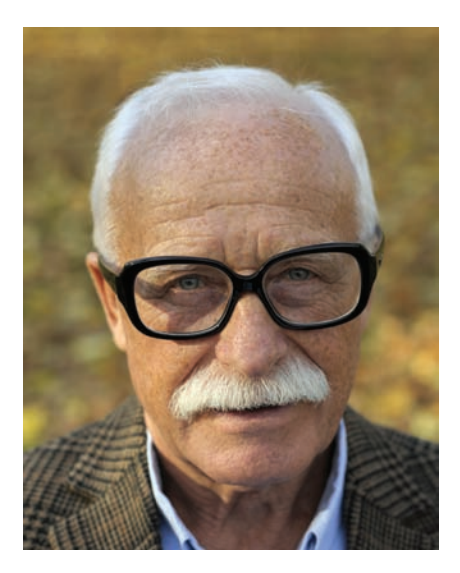

### Wskazówka

Jeżeli Twój aparat ma ustawienie A (z pierwszeństwem przesłony), to możesz z niego skorzystać, by rozmyć tło jeszcze bardziej. W tym celu ustaw przesłonę na maksymalne otwarcie, tj. ustaw najniższą możliwą liczbę przesłony (*f‑stop*). Wtedy tło będzie jeszcze bardziej nieostre.

**7** Przy dużym powiększeniu następuje pozorne oddalenie tła; staje się ono zupełnie nieostre. Pozwala to skupić całą uwagę na portretowanej osobie.

## **Kadrowanie zdjęć**

Jedna z metod robienia portretów polega na tym, by odpowied ‑ nio kadrować ujęcia — tak by twarz jak najszczelniej wypeł ‑ niała zdjęcie. Takie zdjęcia robią silne wrażenie, bo każdy detal twarzy jest świetnie widoczny. Często fotografuje się w ten sposób polityków i biznesmenów, gdyż nadaje im to władczy charakter; niekiedy wyglądają nawet nieco onieśmielająco. Można jednak komponować w podobny sposób portrety krew ‑ nych i przyjaciół, uzyskując obrazy znacznie mniej oficjalne.

Przy wykonywaniu takich kompozycji trzeba koniecznie używać powiększenia (zoomu) — im powiększenie jest więk ‑ sze, tym lepiej. Kiedy spróbujesz ustawić podobne ujęcie bez zoomu, efekt będzie taki, jakbyś patrzył na modela z odległości kilku centymetrów. Jest oczywiste, że taki portret wyglądałby bardzo nienaturalnie.

Fotografując kogoś bez użycia zoomu, możesz uzyskać cał ‑ kiem dobre zdjęcie, ale będzie to zawsze zwykłe zdjęcie, a nie prawdziwy portret.

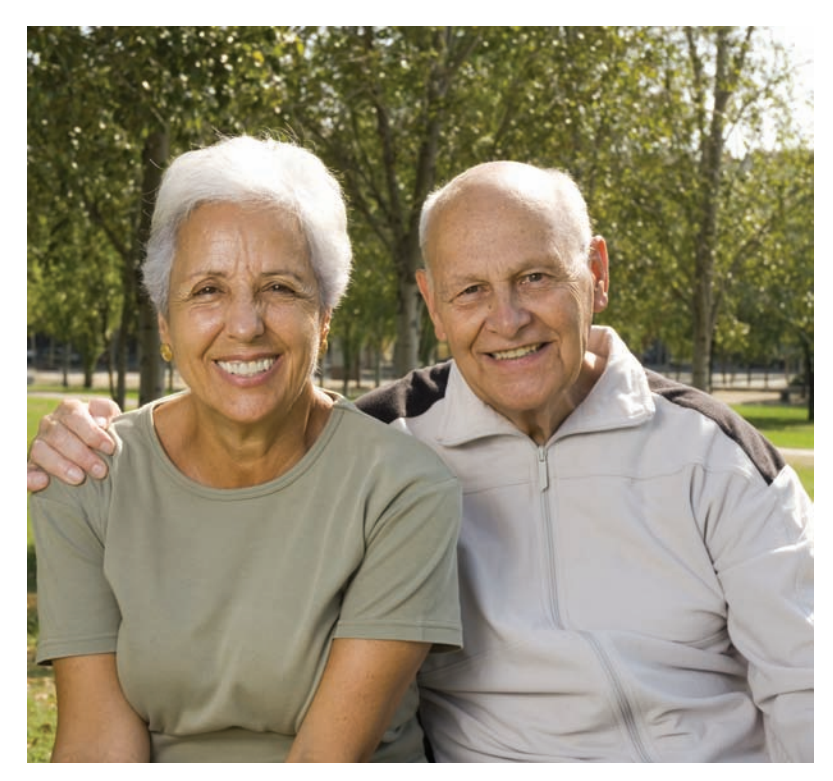

Spróbuj zamiast tego pokazać twarz w zbliżeniu, tak by wypełniła cały wyświetlacz lub wizjer. Uzyskasz o wiele intymniejszy portret, taki, z którego naprawdę można odczytać charakter modela.

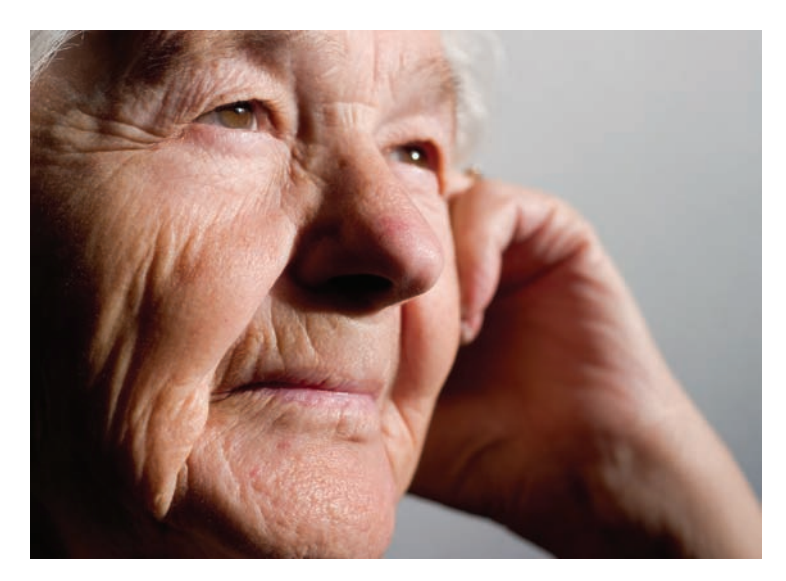

Dobrym pomysłem przy tego rodzaju portretach może być przekształcenie uchwyconego obrazu w obraz czarno‑biały. Można to zrobić, korzystając z opcji dostępnych w aparacie albo w trakcie komputerowej obróbki. Czarno‑białe zdjęcia portretowe zyskują dodatkowy wymiar.

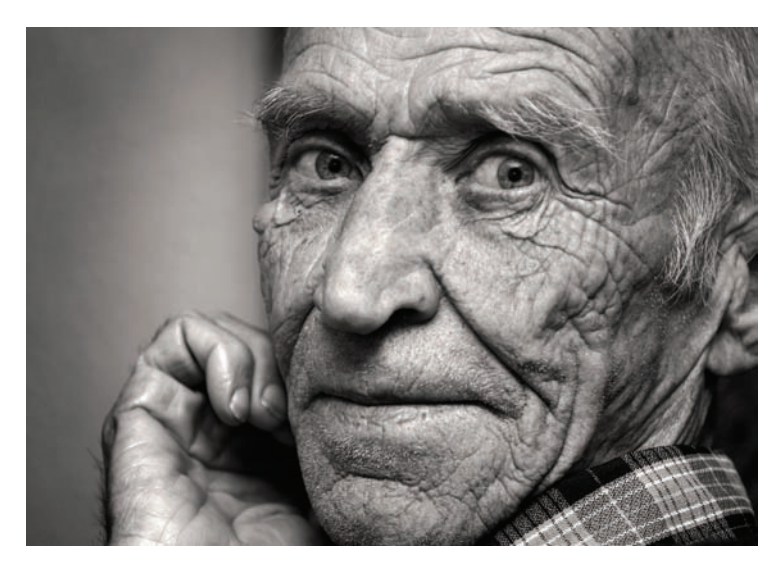

## **Usuwanie efektu czerwonych oczu**

Czerwone oczy to częsty problem na zdjęciach robionych z użyciem flesza. Błysk flesza odbija się w siatkówce, a to po‑ woduje, że oko osoby widocznej na zdjęciu staje się czerwone. Jest kilka sposobów, by sobie z tym poradzić.

- **1** Włącz opcję redukcji efektu czerwonego oka, dostępną w Twoim aparacie. Większość cyfrowych aparatów jest wyposażona w taki mechanizm. Polega to na tym, że tuż przed zrobieniem właściwego zdjęcia emitowany jest dodatkowy błysk, a to ogranicza powstawanie odbić.
- **2** Ustaw portretowaną osobę tak, by nie znajdowała się dokładnie na wprost obiektywu.
- **3** Użyj programu komputerowego do usunięcia efektu czerwonych oczu. To prosty zabieg, który można wykonać w większości programów przeznaczonych do edycji

zdjęć. Taka operacja składa się najczęściej z jednego lub dwu etapów. Trzeba po‑ większyć fragment zdjęcia z czerwonym okiem, a po‑ tem wybrać narzędzie przeznaczone do usuwania tego defektu. Następnie trzeba tym narzędziem kliknąć czerwony obszar wewnątrz oka albo go obrysować.

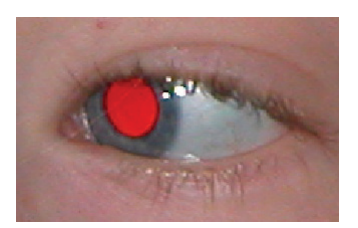

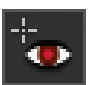

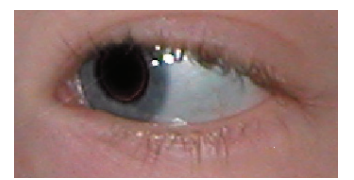

Podwójny błysk, jaki występuje przy redukcji efektu czerwonego oka przeprowadzanej przez aparat, może być denerwujący. Jeśli nie sprawia Ci kłopotu edycja zdjęć w przeznaczonym do tego programie komputerowym, to zapewne lepiej będzie wykonywać tę operację właśnie tam.

Strzeż się